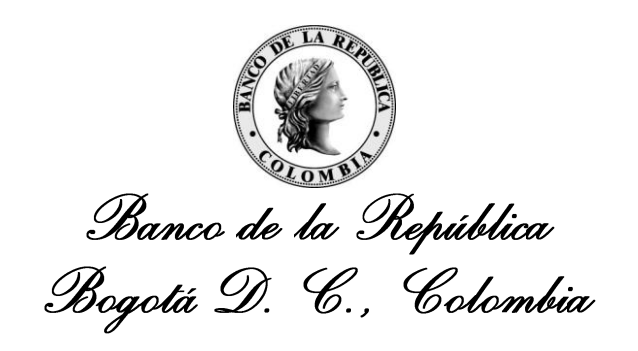

**Dirección General de Tecnología – Subgerencia de Sistemas de Pago y Operación Bancaria**

**DEPARTAMENTO DE GESTIÓN INFORMÁTICA – DEPARTAMENTO DE FIDUCIARIA Y VALORES**

### **VENDORS – SISTEMAS EXTERNOS SEN-ENTR-10-VENDORS**

30 de Julio de 2012

Versión 5

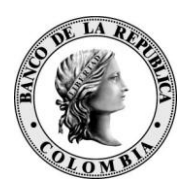

#### **CONTENIDO**

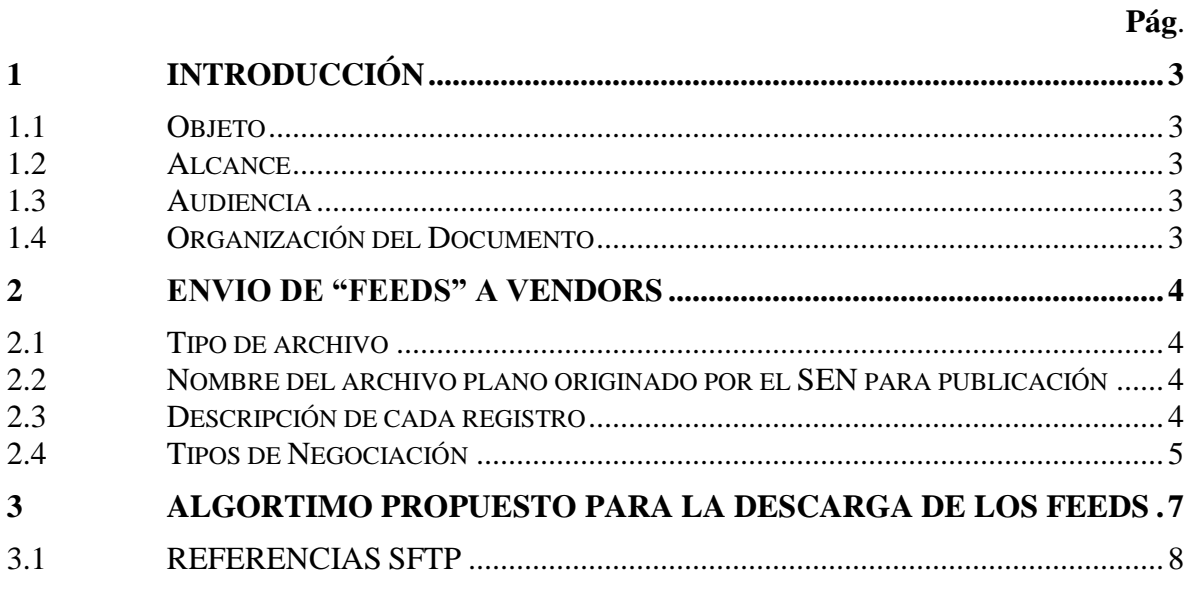

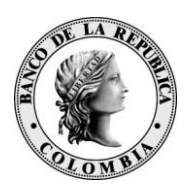

# <span id="page-2-0"></span>**1 INTRODUCCIÓN**

### <span id="page-2-1"></span>**1.1 OBJETO**

Este documento tiene por objetivo presentar la descripción y los formatos de la información contenida en el archivos de "feeds" que produce el Sistema Electrónico de Negociación SEN con destino a las Agencias Internacionales de Información - AII (vendors).

#### <span id="page-2-2"></span>**1.2 ALCANCE**

Este documento contiene la descripción técnica del archivo generado. No pretende realizar explicaciones funcionales que se refieran a la interpretación de su contenido. Cualquier consulta funcional debe ser dirigida a la Sección de Servicio al Cliente del Departamento de Fiduciaria y Valores del Banco de la República.

#### <span id="page-2-3"></span>**1.3 AUDIENCIA**

Este documento está dirigido a las Agencias Internacionales de Información (AII) o "vendors", entidades que reciben el archivos "feeds" del SEN.

El capitulo 4 se dirige principalmente a las AII o "vendors" que usan el servicio de transferencia segura de archivos (SFTP) en Calima.

#### <span id="page-2-4"></span>**1.4 ORGANIZACIÓN DEL DOCUMENTO**

El capítulo 2 presenta la descripción del archivo "feed".

El capítulo 3 presenta una serie de recomendaciones para la descarga de los feeds del SEN mediante el uso del servicio de transferencia segura de archivos (SFTP) en el servidor Calima.

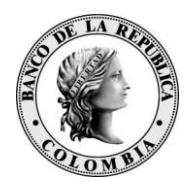

## <span id="page-3-0"></span>**2 ENVIO DE "FEEDS" A VENDORS**

Cada archivo contiene un registro reportando una operación o una anulación en el sistema SEN.

#### <span id="page-3-1"></span>**2.1 TIPO DE ARCHIVO**

Archivo plano con campos delimitados por pipe ("|")

### <span id="page-3-2"></span>**2.2 NOMBRE DEL ARCHIVO PLANO ORIGINADO POR EL SEN PARA PUBLICACIÓN**

Nombre del archivo enviado:

#### *FEED<CONSECUTIVO>*

CONSECUTIVO: Numérico de (4) dígitos que identifica la secuencia de envío. Comienza diariamente en 0001 y se incrementa a lo largo del día.

#### <span id="page-3-3"></span>**2.3 DESCRIPCIÓN DE CADA REGISTRO**

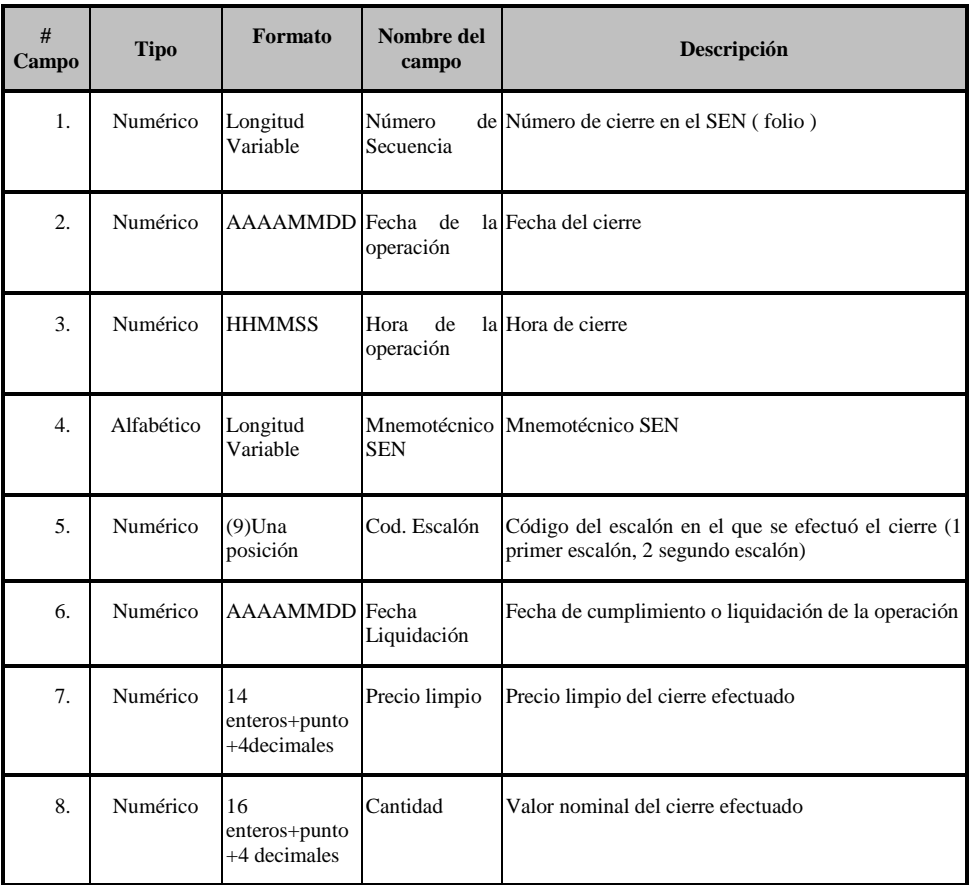

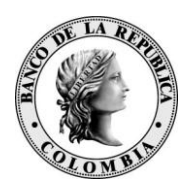

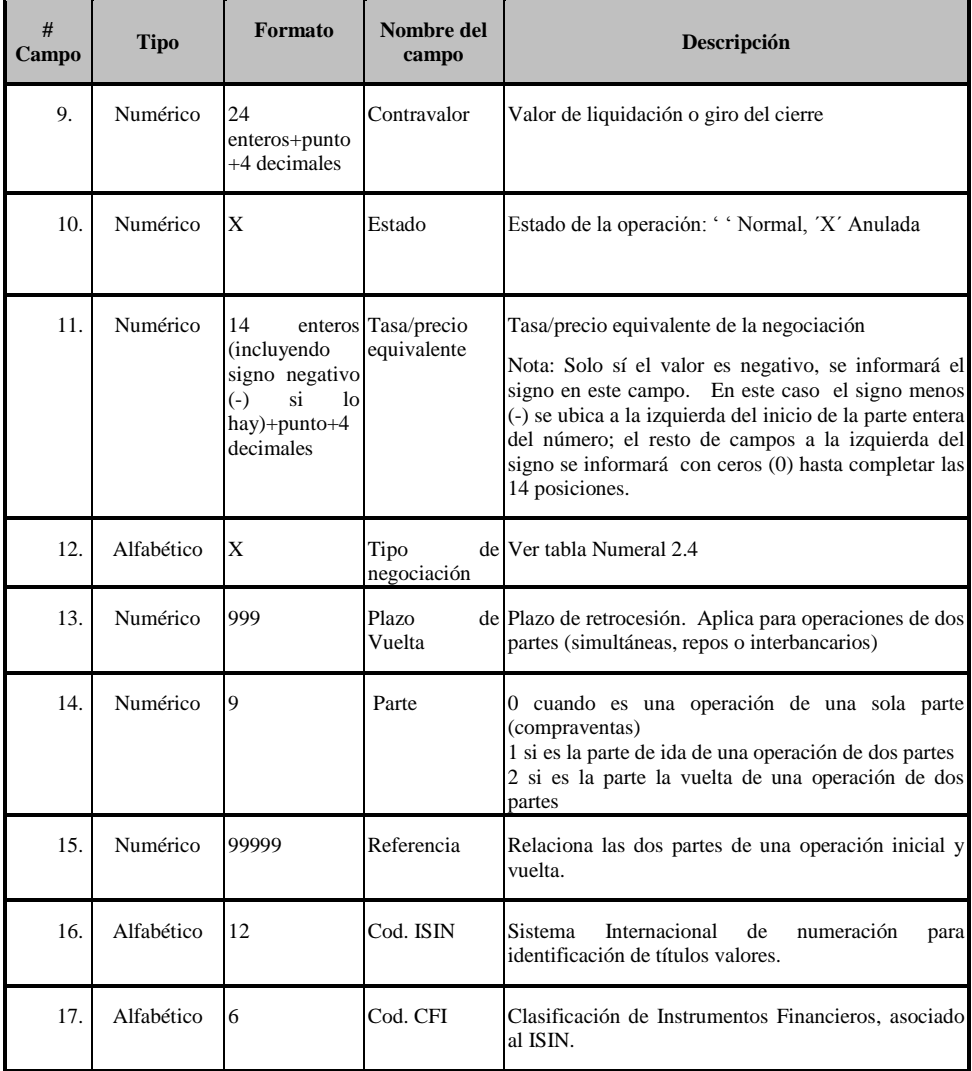

# <span id="page-4-0"></span>**2.4 TIPOS DE NEGOCIACIÓN**

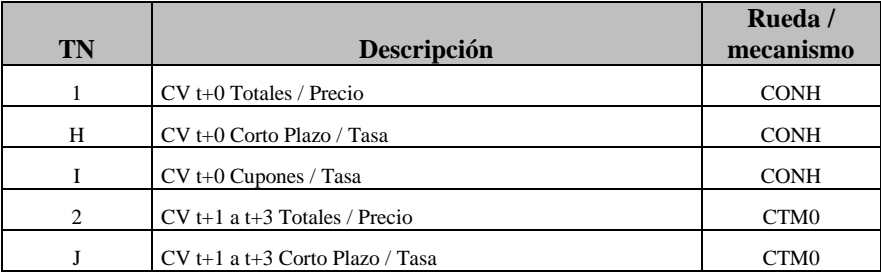

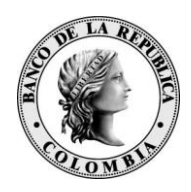

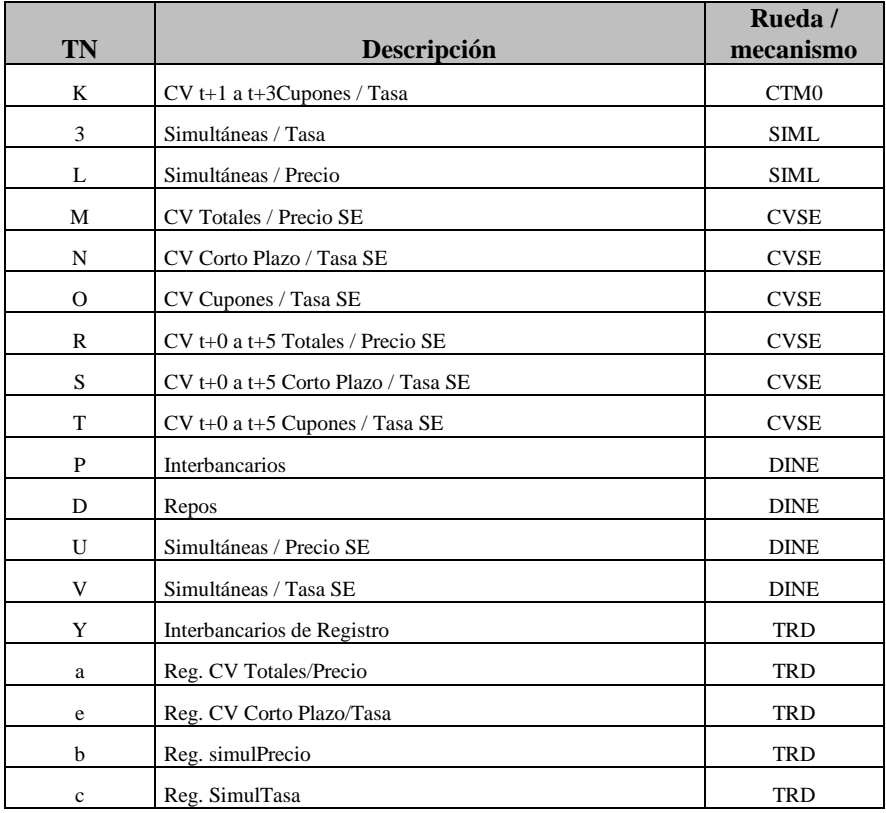

#### Otros Instrumentos

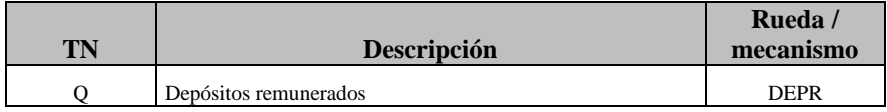

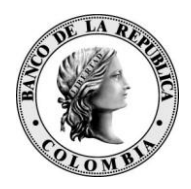

## <span id="page-6-0"></span>**3 ALGORTIMO PROPUESTO PARA LA DESCARGA DE LOS FEEDS**

Para aquellos vendors que obtienen la información de los FEEDs ingresando al servidor Calima, a continuación se sugiere un algoritmo simple para la descarga ordenada de los archivos, que redundará en la optimización de la tarea:

- 1. Iniciar la sesión mediante el uso de las credenciales otorgadas por el Banco de la República (usuario, password).
- 2. Listar el directorio Home en busca de archivos FEED\*. Si no hay archivos disponibles, proceder con el cierre de la sesión.
- 3. Mover los archivos FEED\*,al directorio \Home\temp, en caso de encontrar archivos disponibles.
- 4. Descargar todos los archivos FEED\* que se encuentran en el directorio \Home\temp.
- 5. Verificar que los archivos hayan sido descargados en su totalidad. Si se detecta algún inconveniente proceder a reiniciar la descarga de todos los archivos.
- 6. Borrar todos los archivos FEED\* del directorio \Home\temp, si no se presentó problema alguno con la descarga,.
- 7. Cerrar la sesión de forma limpia.

Por medio de este algoritmo, el usuario podrá descargar los archivos y llevar cierto control de su descarga pues durante una

sesión, se seleccionará únicamente el grupo de archivos disponibles publicados en el último rango de tiempo. Es posible que mientras se realiza esta descarga el publicador del SEN esté alimentando al directorio \Home con nuevos feeds que serán descargados en la siguiente sesión SFTP que inicie el usuario.

Se recomienda ejecutar este algoritmo de forma recurrente cada 3 minutos mediante el uso de una tarea programada at (Windows) o un cronjob (Unix).

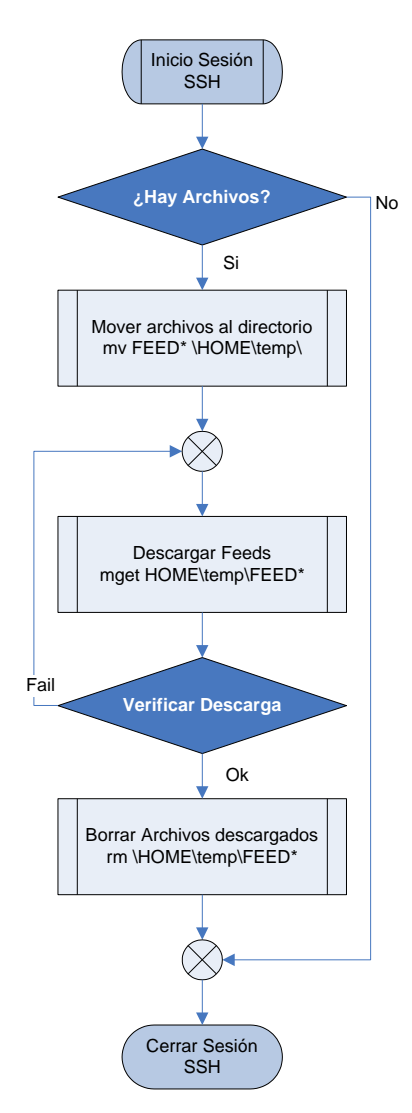

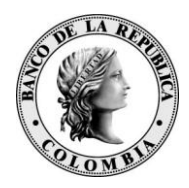

### <span id="page-7-0"></span>**3.1 REFERENCIAS SFTP**

A continuación se presentan algunos vínculos que contienen información sobre el uso de los clientes SFTP más comunes.

Uso de PSFTP (PuTTY) para transferencia de archivos.  $\bullet$ 

<http://tartarus.org/~simon/putty-snapshots/htmldoc/Chapter6.html#psftp>

Uso de sftp2 (SSH.COM) para transferencia de archivos.  $\bullet$ 

[https://support.ssh.com/rqcustomer/servlet/kb?page=kb\\_info&defid=1859](https://support.ssh.com/rqcustomer/servlet/kb?page=kb_info&defid=1859)

Uso de sftpg3 (SSH.COM) para la transferencia de archivos.

<https://support.ssh.com/rqcustomer/servlet/login>

Uso de WinSCP para transferencia de archivos.

<http://winscp.net/eng/docs/scripting>

Uso de sftp (OpenSSH) para la transferencia de archivos.

<http://www.openbsd.org/cgi-bin/man.cgi?query=sftp>